#### LOCIT S  $\blacktriangle$  $\Box$  $\equiv$ II S W

# *Scheduler and Dispatcher*

Velocity Software Inc. 196-D Castro Street Mountain View CA 94041 650-964-8867

Velocity Software GmbH Max-Joseph-Str. 5 D-68167 Mannheim **Germany** +49 (0)621 373844

#### *z/VM Performance Workshop Scheduler and Dispatcher*

### **Objectives**

- Understanding Scheduler / Dispatcher
- How SRM affects users
- How SHAREs affect users
- What is important?
- •When users / servers get dispatched
	- **Prioritizing work (Share values)**
- How long are they dispatched for (time slice)
- What happens when there are resource constraints (eligible list)

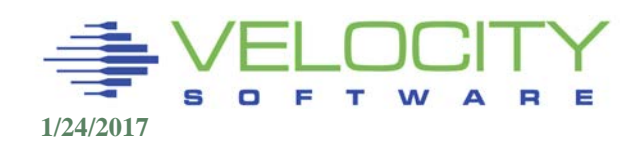

### *Functional Overview*

# The Scheduler

- Maintains the lists of users
	- Eligible, Dispatch, Dormant
- Calculates "deadline" priorities
- Determines Eligibility to be Dispatchable

# The Dispatcher

- **Selects a user to run**
- Dispatches units of work

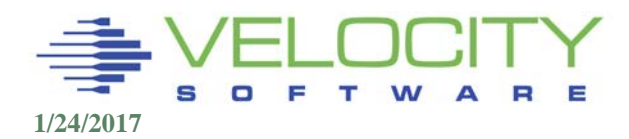

# *Command Overview*

#### Scheduler affected by:

- SET SRM STORBUF (control storage utilization)
- SET SRM DSPBUF (control processor utilization)
- SET SRM LDUBUF (control paging device utilization)
- SET SRM DSPSLICE (time slize, default 5ms)
- SET SRM IABIAS (bias interactive users)
- 
- 

**SET SHARE (guarantee a share of CPU)**

SET QUICKDSP (ignore STORBUF, DSPBUF, LDUBUF)

#### Dispatcher affected by:

**SET SRM DSPSLICE** 

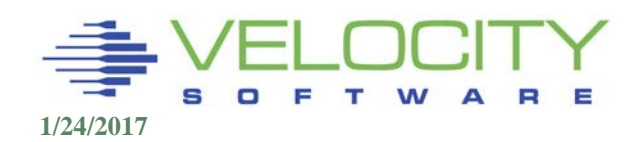

### *SET SHARE*

#### Shares are "normalized" to workload

- Absolute is fixed percent
- Relative is relative to other relative

#### Absolute vs Relative

- Absolute shares go up as workload increases
- Relative shares go down as workload increases
- Use Absolute shares for: (Ignore IBM defaults)
	- **Servers that need more resource as more users log on**
	- **Examples: TCPIP, RACF, Database servers**
- Use Relative shares for users
- QUICKDSP does NOT impact share values!

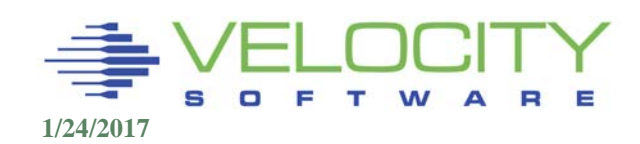

# *Scheduler Lists Overview*

### Dormant List

- I ldle users, those logging on, logging off
- No special order
- **Any user idle for 300ms or more,**
- **Traditional CMS workloads**

### Eligible List (mostly not used anymore)

- **EX Contains users who want to consume resources**
- Users not yet allowed to contend,
	- Short on storage
	- Short on paging devices
- Kept in priority order

### Dispatch List

- Users contending for resources now
- Kept in priority order
- **Linux always here**

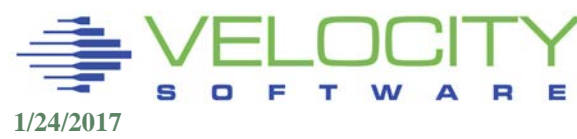

# *Important Terms*

#### Dispatch Queue (Dispatch List)

The list of virtual machines requesting resource (working)

#### Dispatch Time Slice

**naximum time virtual machine dispatched** 

#### Elapsed time slice

• Maximum Time in queue before q-drop

#### Queue Drop (Prior to z/vm 6.3)

**virtual machine is done working, or ETS has expired** 

Dormant List

**IDED 19 Idle for 300ms)** 

#### Eligible List

Virtual machines that want to do work, but are held back

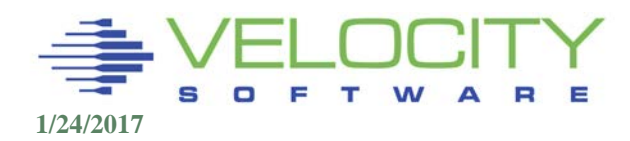

# *Dispatch List Definition*

#### Class 1 (Interactive)

- **Entry from the Dormant List**
- Initial Q1ETS (variable from .05 seconds to 16 seconds)
- IA (InterActive) Bias applies

### Class 2 (Non–Interactive)

- **Entry after one ETS in Class 1**
- Q2ETS is 8x Class 1 ETS (fixed multiple)
- Long running user will get 1 Q2ETS stay in Q2 before demotion

### Class 3 (Long–running, batch, guests)

- **Entry after one stay (8x ETS) in Class 2**
- Q3ETS is 48x the Class 1 ETS (fixed multiple)

Objective: Give trivial interactive transactions priority Users start in class 1, graduate to class 2, then 3

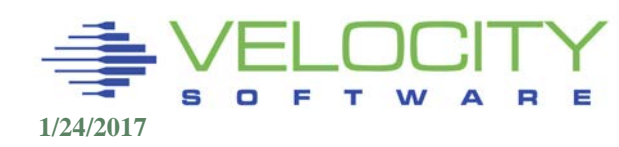

# *Dispatch List Workloads*

#### Class 1 (Interactive)

- **CMS Users**
- **If** Idle Linux users with timer patch

### Class 2 (Non–Interactive)

**Long running CMS users** 

### Class 3 (Long–running, batch, guests)

- Z/OS, TPF
- $\blacksquare$ Idle Linux
- **Active Linux guest**
- WAS, Domino, SAP servers

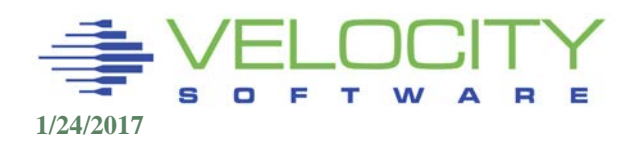

### *Queue Analysis*

#### Example, Linux users in Queue 3

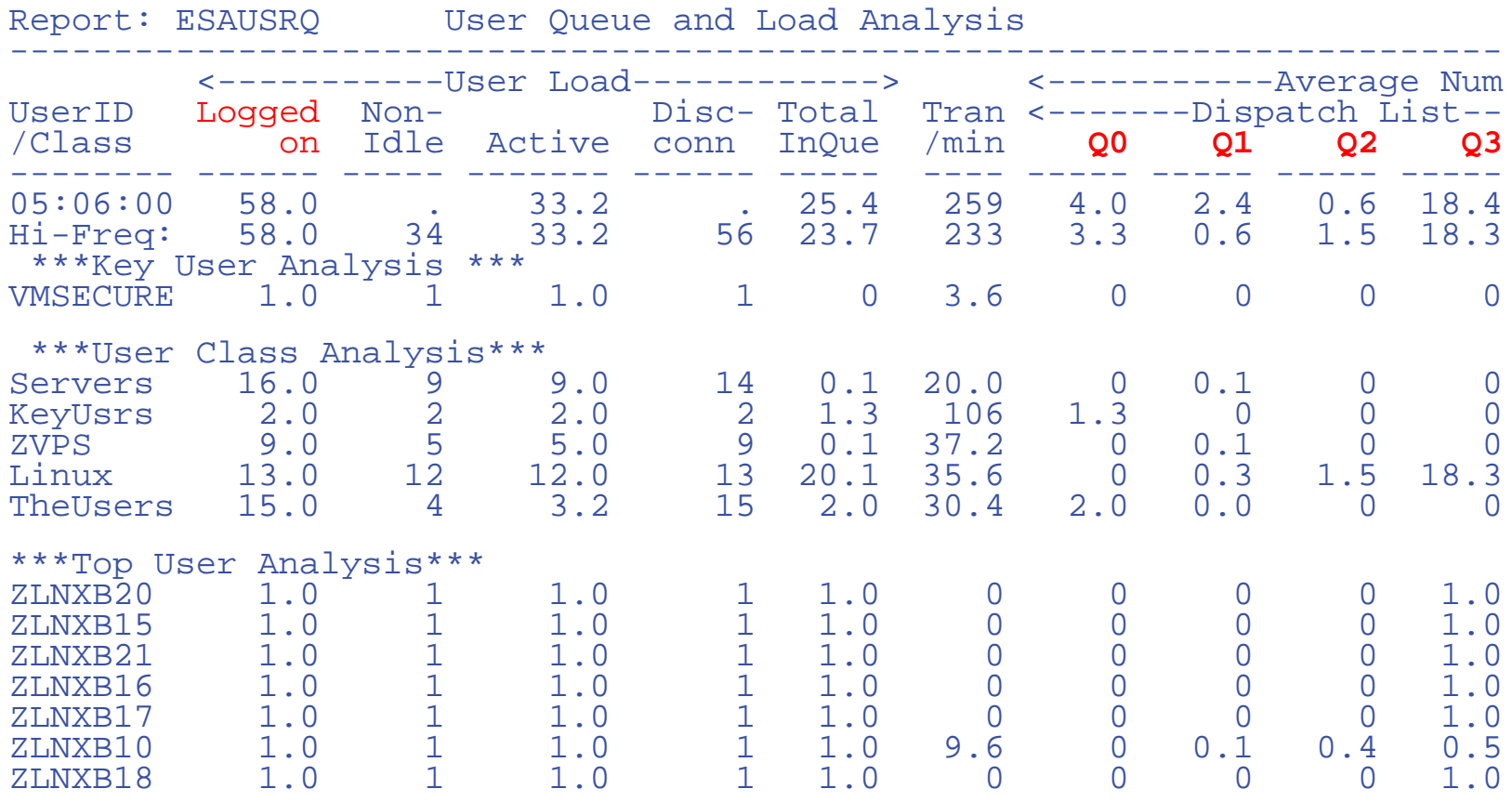

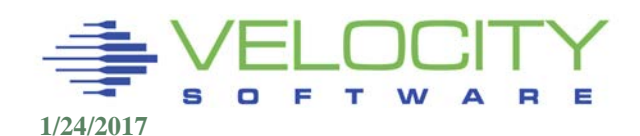

# *High Level Scheduler*

### Fair Share Scheduler (Wheeler scheduler):

- Allows prioritization of work
- Determines work "Eligibility"
- Protects workload from resource over commitment using the "eligible List" - no "Thrashing"
- Supports 1000's of concurrent virtual machines
- Maintains dispatch list to create fair share
- Allows wide range of workloads to effectively utilize resource

### Also called DEADLINE SCHEDULING

• Every inqueue user assigned a deadline

### Question: What are we trying to control with Eligible?

- Fair share based on business requirements
- System responsiveness when resources constrained

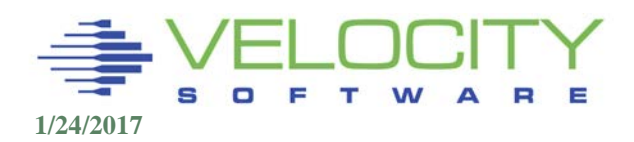

# *The Death Spiral*

- The Death Spiral: If service of service machine (or other resource) is slow, then:
	- 1. Users are delayed and transaction time increases
	- 2. Storage requirements increase (because there is more concurrent workload)
	- 3. Paging requirements increase
	- 4. Go to 1.

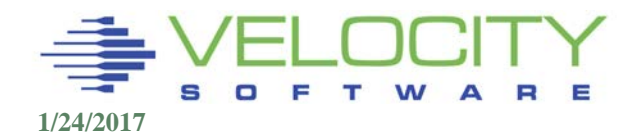

#### Starting with 3 looping users RELATIVE 100 share

- They all get equal share of the resources
- this is as we expected.

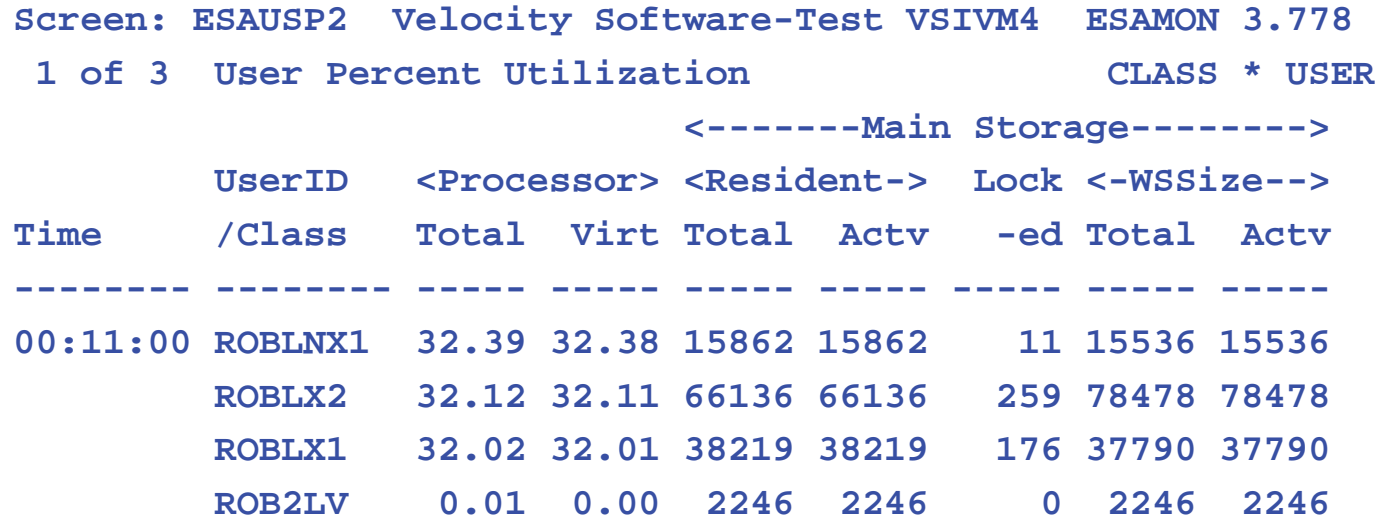

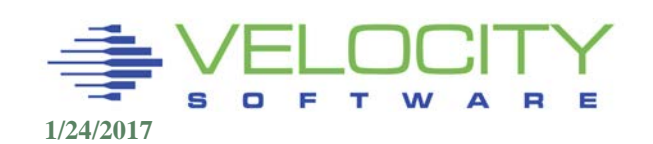

### We now give ROBLX2 a RELATIVE 200 share

- because that is a more important service
- (nothing with virtual 2-way).
- Not as expected, it gets the excess share

```
Screen: ESAUSP2 Velocity Software-Test VSIVM4 ESAMON 3.778
1 of 3 User Percent Utilization CLASS * USER
                            <-------Main Storage--------> 
         UserID <Processor> <Resident-> Lock <-WSSize--> 
Time /Class Total Virt Total Actv -ed Total Actv 
-------- -------- ----- ----- ----- ----- ----- ----- -----
00:14:00 ROBLX2 68.71 68.68 66211 66211 258 78478 78478 
         ROBLX1 14.00 14.00 38245 38245 256 37790 37790 
         ROBLNX1 13.99 13.99 15879 15879 11 15536 15536 
         ROB2LV 0.01 0.00 2246 2246 0 2246 2246
```
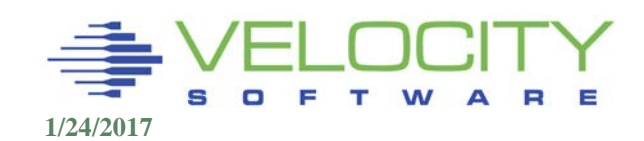

#### Now for the experiment – Set shares "correctly"

- we reduce the relative share for all idle but inqueue users down to 1
- Convert TCPIP from REL 3000 to ABS 2%
- (using the allocated share computation below and showing how much allocated / consumed share is).
- This ELIMINATES "EXCESS" bucket allows perfect case scenario

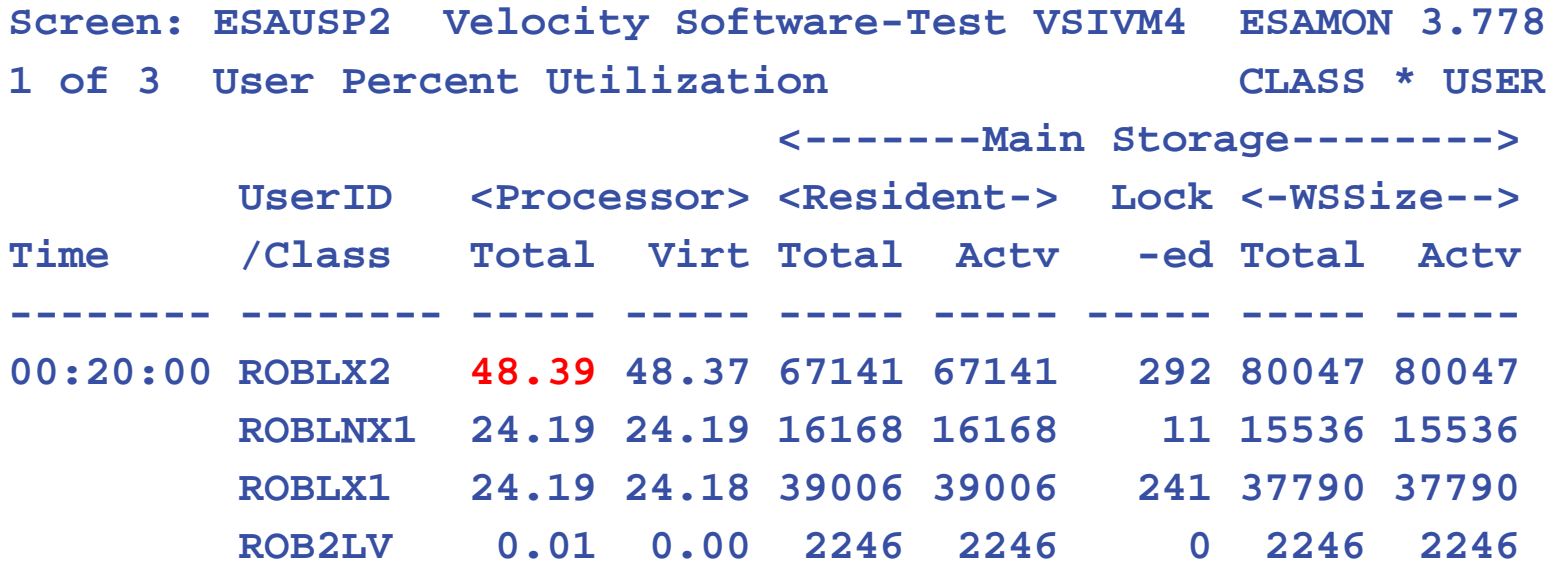

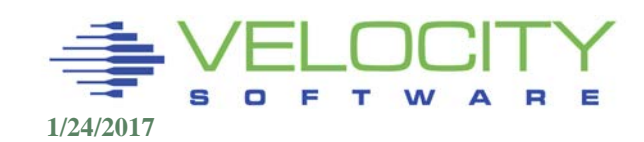

### Starting with 3 looping users RELATIVE 100 share

- They all get equal share of the resources
- **this is as we expected.**

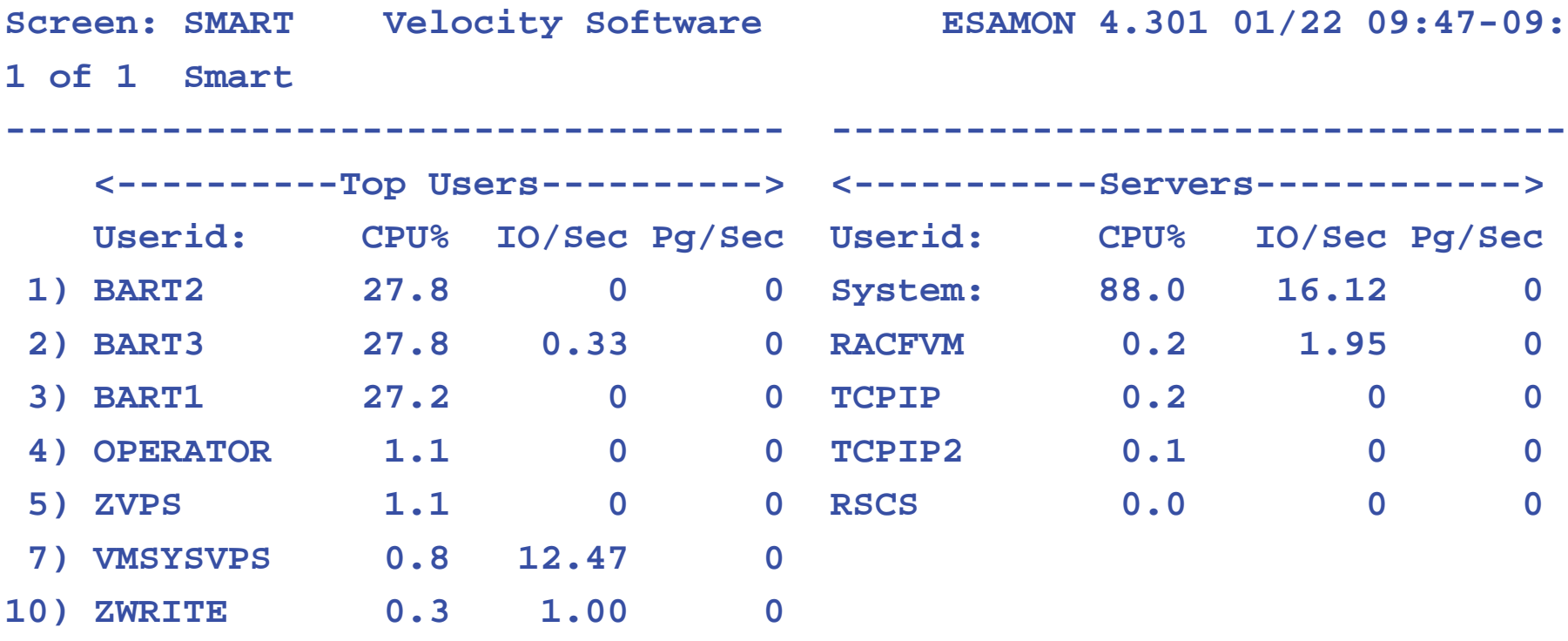

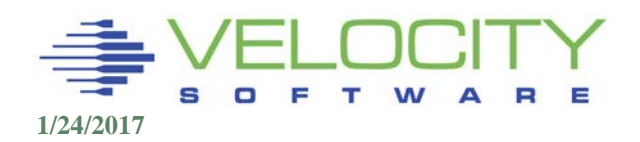

### We now give BART2 a RELATIVE 200 share

- because that is a more important service
- Not as expected, And low excess share, not as expected

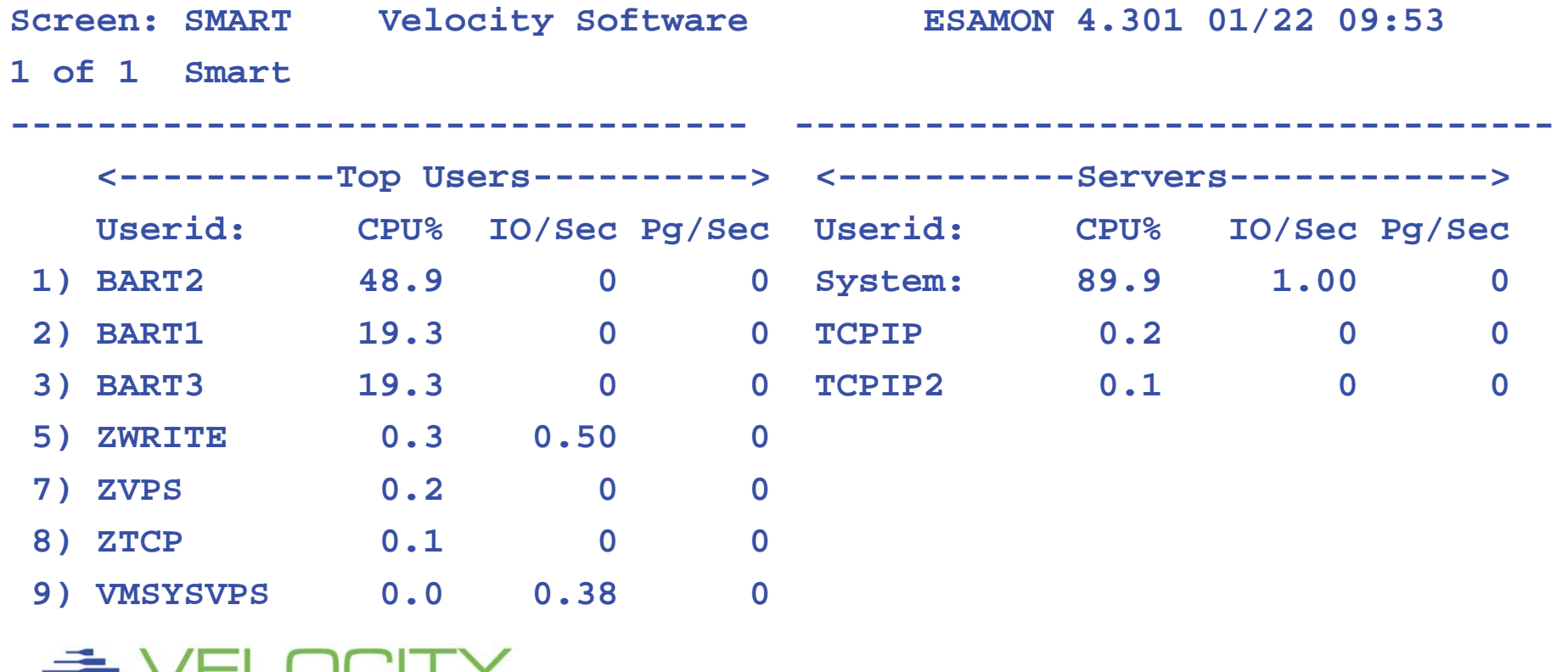

#### Share settings:

- BART1: 100, BART2: 200, BART3: 300
- Not as expected, Low excess share, TCPIP ABS 3%

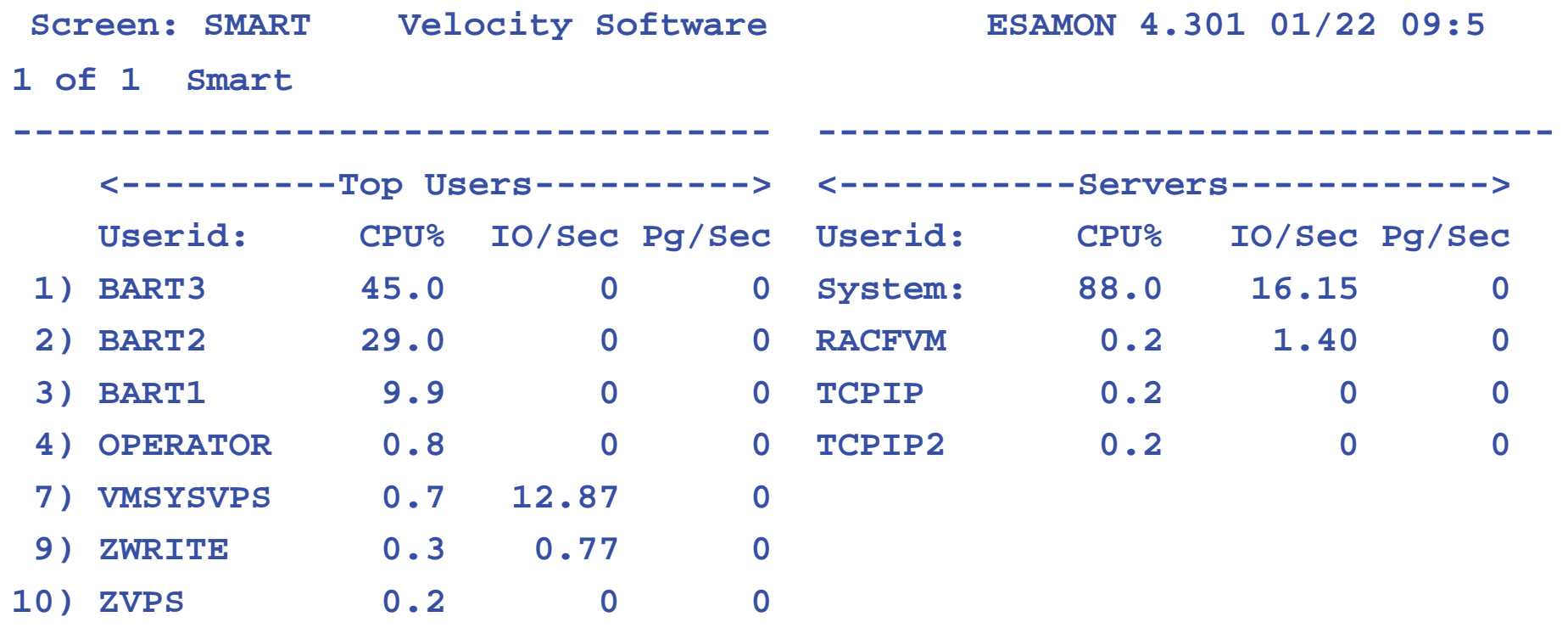

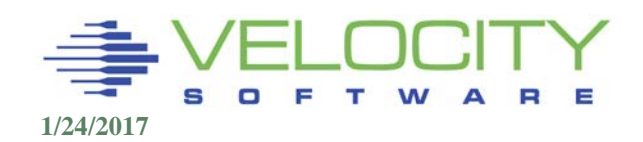

### Share settings – WITH EXCESS SHARE 10000:

- BART1: 100, BART2: 200, BLAKE001: 10000
- Almost looks right (Did z/VM 6.4 scheduler fix it?)

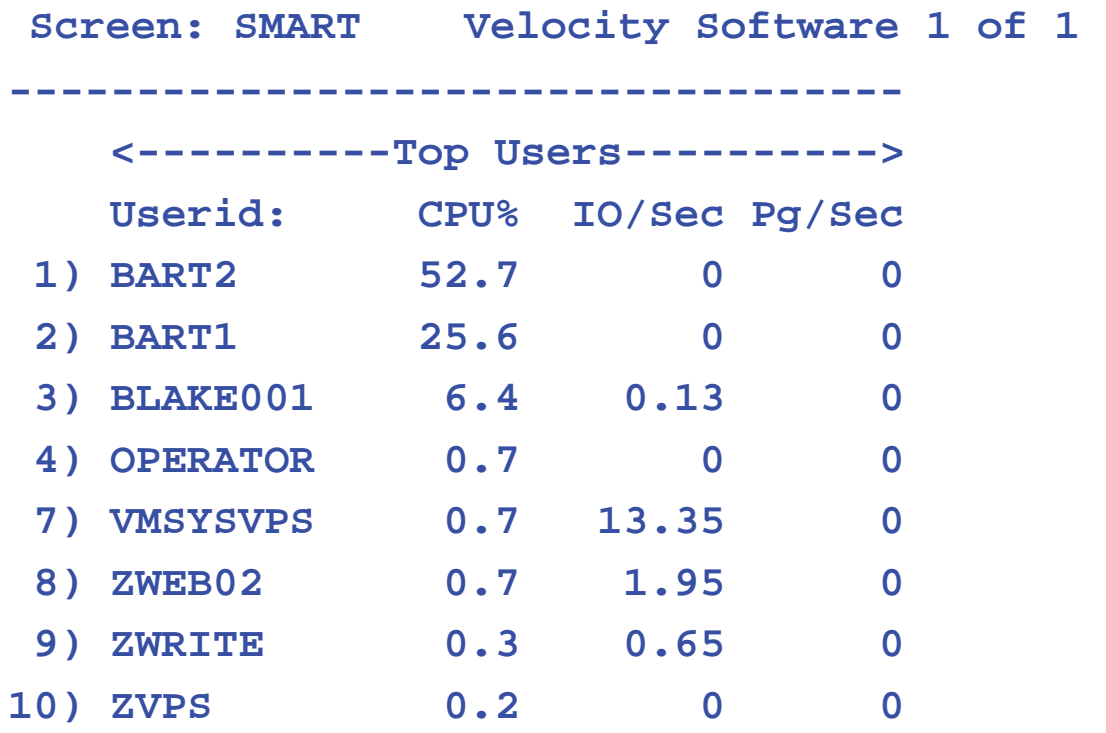

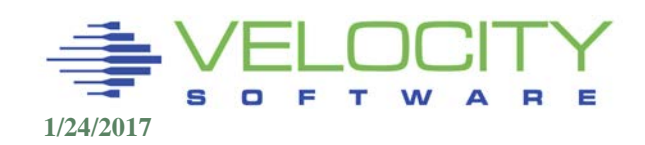

### Share settings – WITH EXCESS SHARE 10000:

- **Everything looks very reasonable**
- Did z/VM 6.4 scheduler fix it?

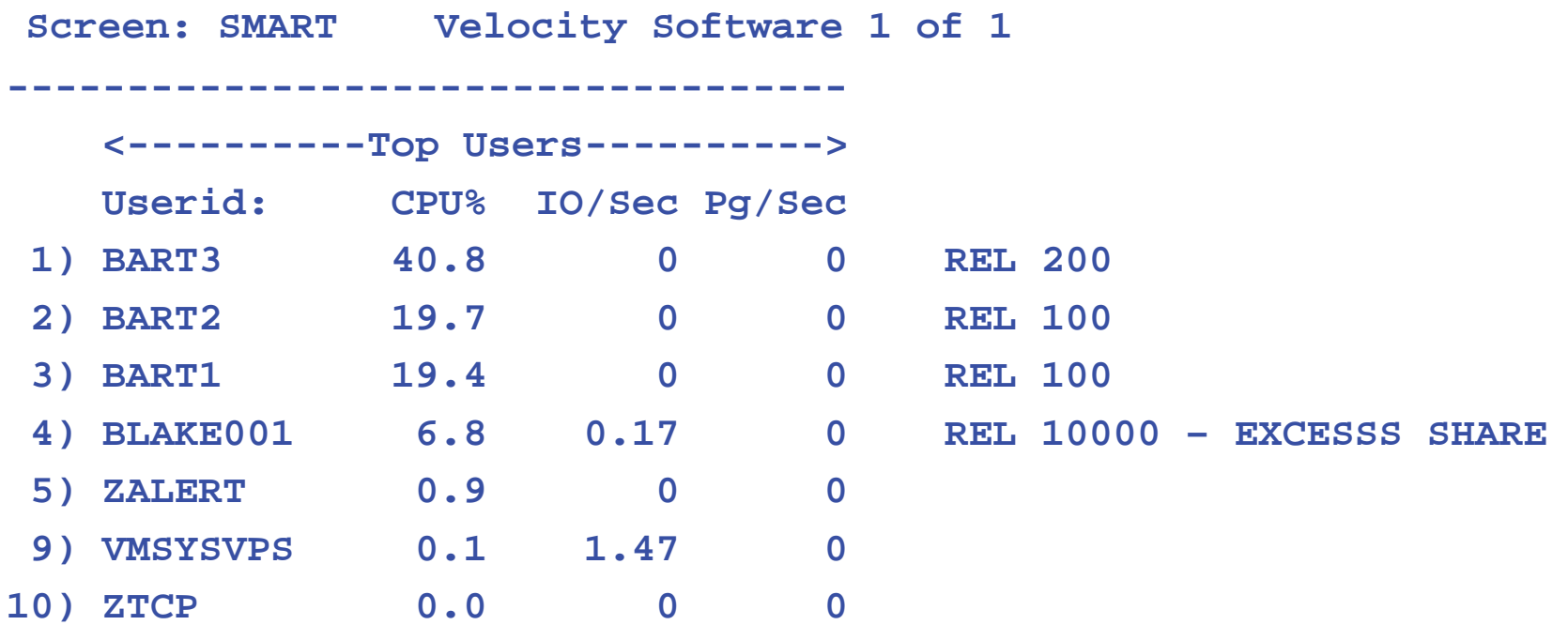

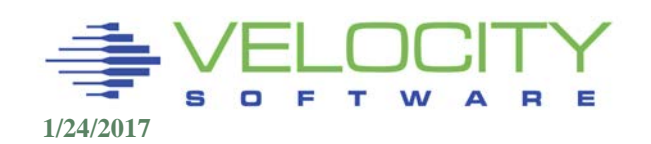

### Share settings – WITH EXCESS SHARE 10000:

- Doesn't look right (But better than z/VM 6.3)
- Not different from when low excess share

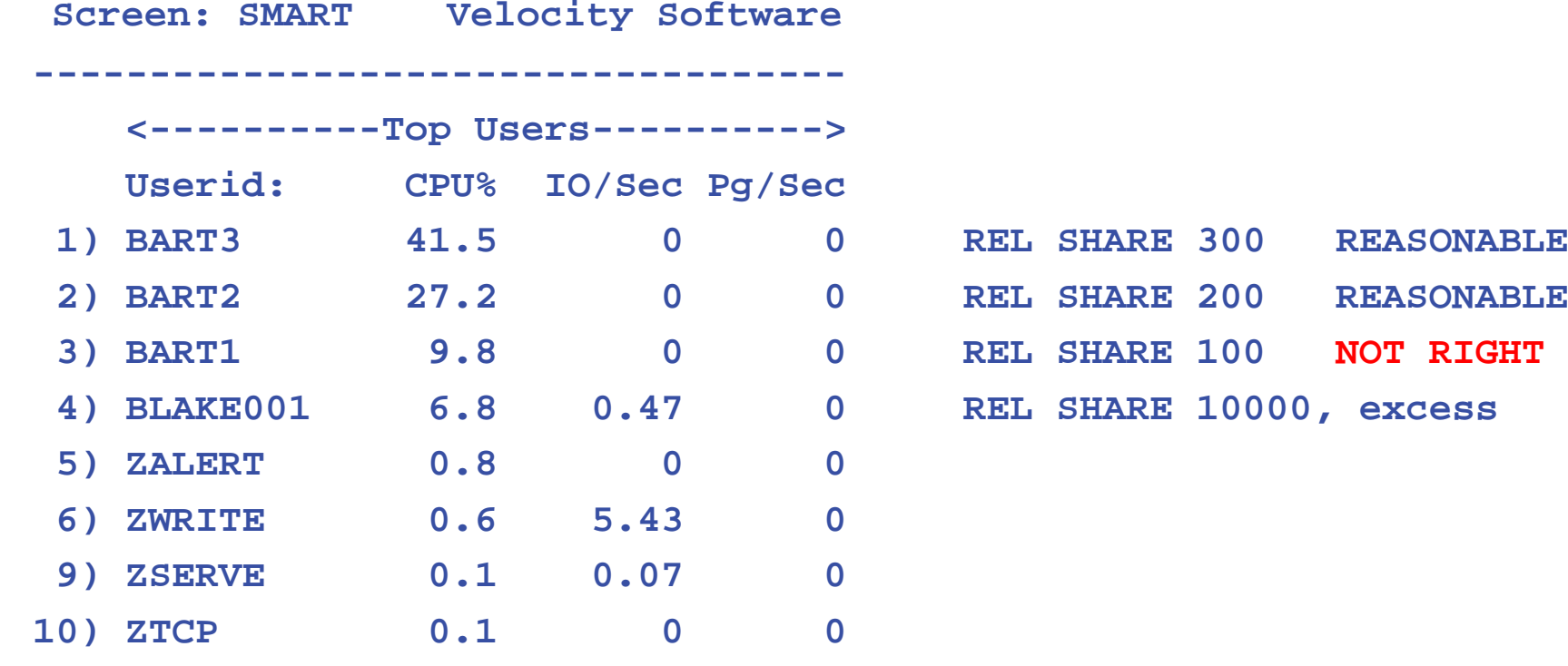

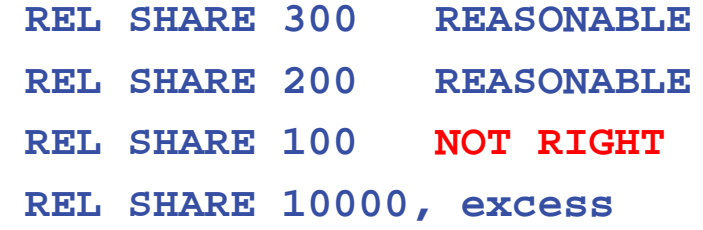

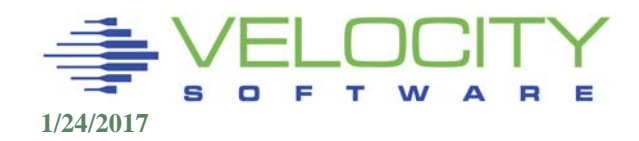

# *Dispatch List Deadline Priority*

#### Deadline priority is a "target" time of day

- Deadline = TOD + DelayFactor
- "Dispatch List" and "Eligible List" priority are of this type
- Based on ATOD (artificial time of day)

### Dispatch list delay factor:

- Based on "Normalized" share
- Delay factor = DSPSLICE / (ncpus \* normalized share)
	- 1% share will have 100 time slice delay (500ms)
- Subtract IABias (Interactive Bias first n times enters Q1)
- Subtract PageBias (E2/E3 users with stolen pages)
- Deadline is calculated after every dispatch time slice is completed.

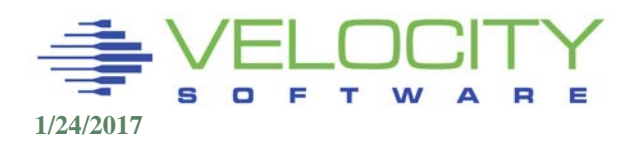

# *Setting Shares*

#### Looping users (1991 survey done with vtam)

- Does a looping user affect other users?
- Do you have TCPIP at relative share 10000?
- Are TCPIP's high share and looping users affecting other users related?
- **How much excess share does RELATIVE 10000 create?**

#### Why set share to relative 10000 anyway???

- Recommendation from VM development without analysis? They don't recommend it now.
- Destroys scheduler ability to "fair share"

#### What is normalized share?

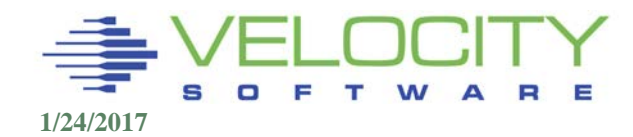

# *Calculation of Normalized Share*

#### All ABSOLUTE and RELATIVE shares "normalized"

- Sum the Absolute shares of all VMDBKs in Dispatch list (SRMABSDL)
- Sum the Relative shares of all VMDBKs in Dispatch List (SRMRELDL)

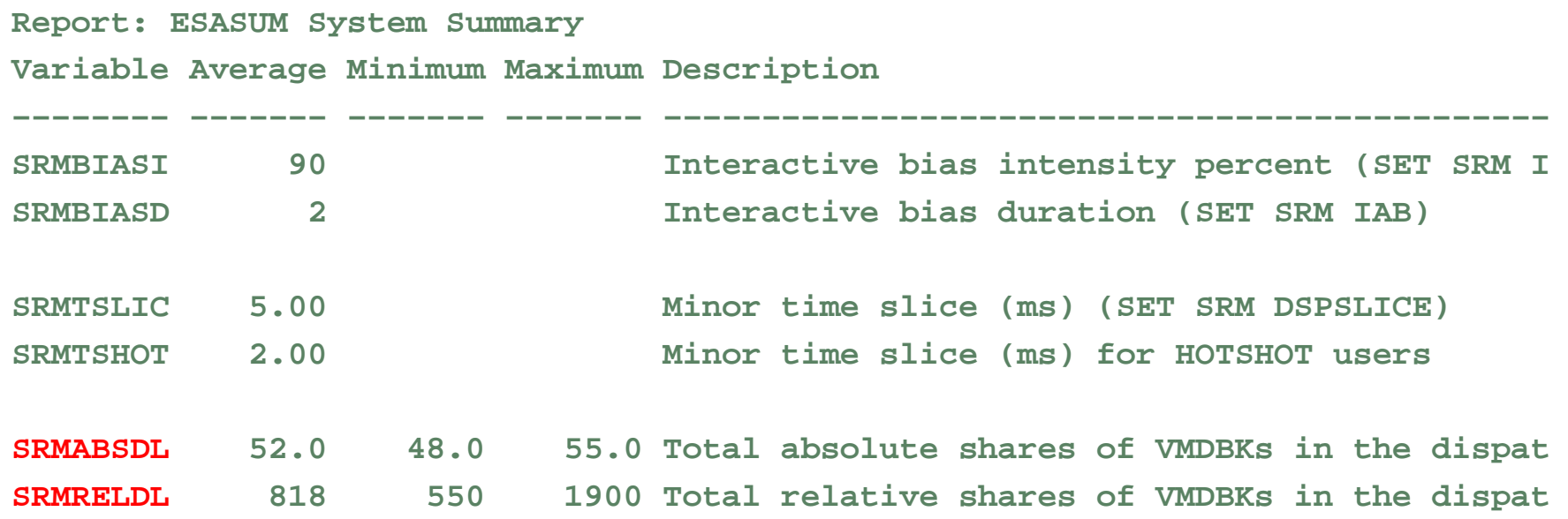

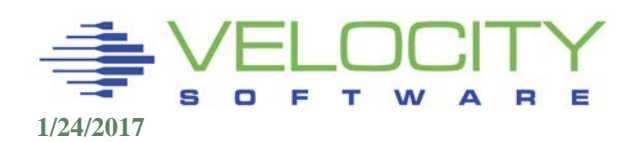

# *Calculation of Normalized Share*

#### If SRMABSDL is less than 100%

- **Normalized share equals Absolute Share**
- **Relative Share users get:**

**(100 - SRMABSDL) x (relative share / SRMRELDL)**

#### If SRMABSDL is greater than 99,

- Absolute shares "normalized" to 99
- Relative users "share" 1 percent
- Very dangerous situation

Normalized shares are percentages of the CPU resource

Delay factor (OFFSET) is then DSPSLICE / "normalized" share

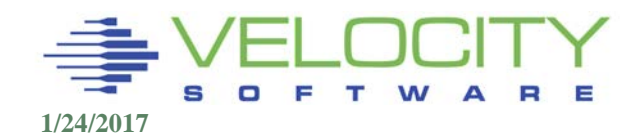

# *Setting Deadline*

Deadline time of  $day =$  current  $TOD +$  offset Offset = (DSPSLICE / Normalized share) \* bias

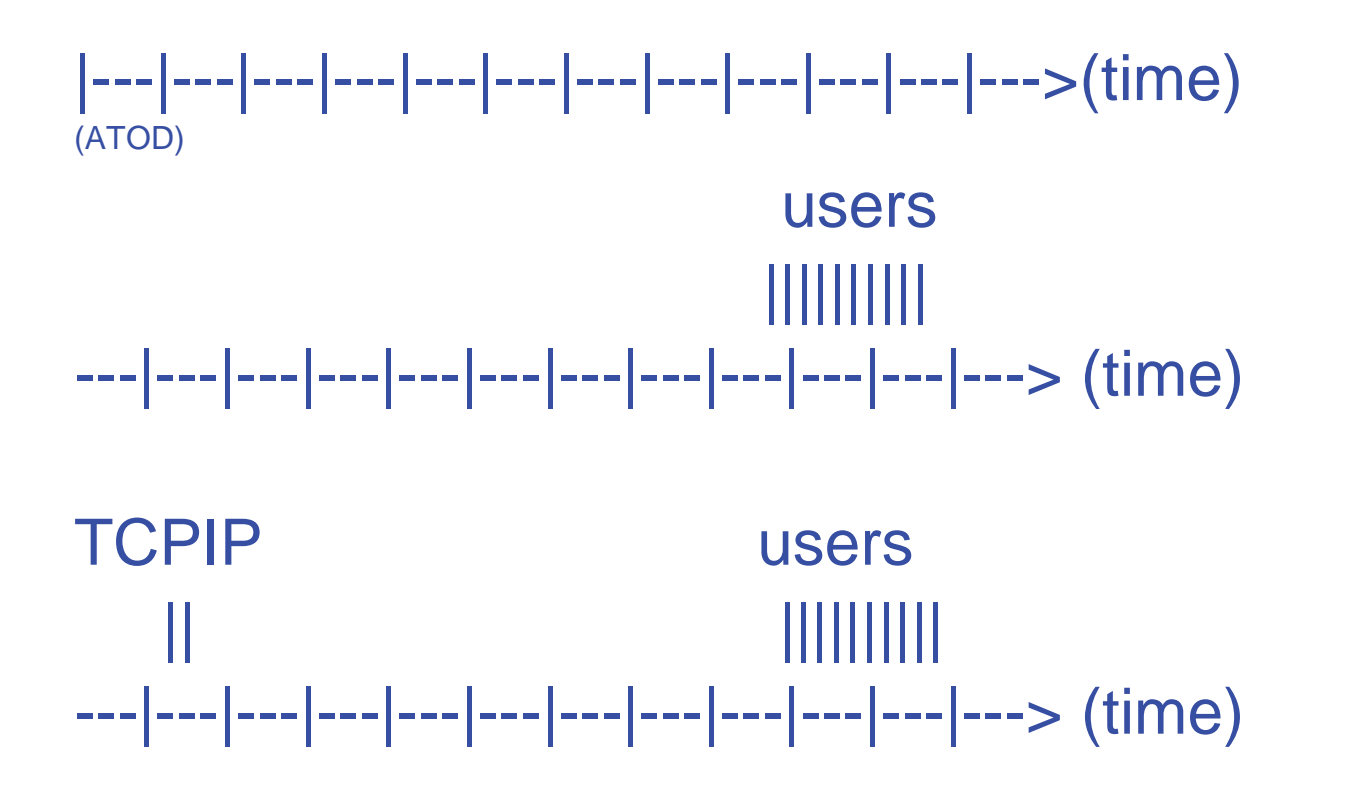

Dispatcher takes users in order by time from sorted deadline list

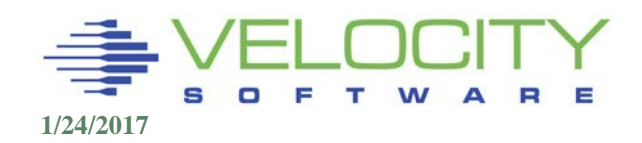

# *SHARE Impact on CPU Delivery Rate*

### CPU Delivery Rate for "one cpu system"

#### If normal share is 10%, user will have:

- Delivery rate  $= 1$  dispatch time slice out of 10.
- $\blacksquare$  Offset = 10 dispatch time slices.

#### If normal share is 50%, user will have:

- Delivery rate  $= 1$  dispatch time slice out of 2.
- $\blacksquare$  Offset = 2 dispatch time slices.

#### If normal share is 1%, user will have:

- Delivery rate  $= 1$  dispatch time slice out of 100.
- $\blacksquare$  Offset = 100 dispatch time slices.

#### Worst case seen – offset for general users:

#### ■ 30 minutes

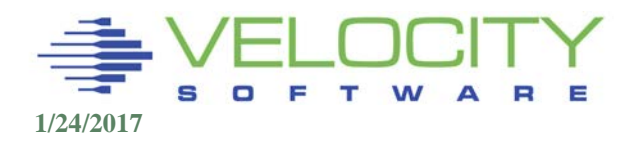

## *Sample Deadlines*

#### Sample Deadlines

### Example (50 users using IBM Defaults)

- RACF has relative share 10000
- **TCPIP has relative share 10000**
- User has relative share 100
- $\blacksquare$  DSPSLICE = 5ms
- $\blacksquare$  SRMRELDL = 25000 (typical)
- **(100 - SRMABSDL) x (relative share / SRMRELDL)**

#### Normalized share =  $100 / 25000 = .004$  (.4%)

- CPU Delivery rate = 5ms / .004
- $= 5$ ms per 1.25 seconds
- **Subsecond obviously NOT the design point**

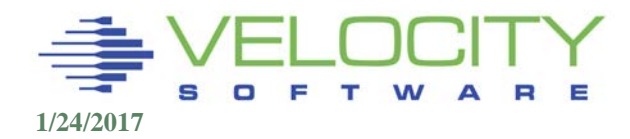

# *Sample Deadlines - Comparison*

#### Example 1:

- TCPIP offset 2.5 dspslice (Share 10000)
- Users offset 250 dspslice (1.25 seconds)

RACF,TCPIP users || |||||||||| ---|---|---|---|---|---|---|---|---|---|---|---> (time) TOD

#### Example 2: Change tcpip/racf share to ABSOLUTE 20

- **TCPIP offset 5 dspslice**
- Users offset 84 dspslice (.42 seconds)

RACF,TCPIP users || |||||||||| ---|---|---|---|---|---|---|---|---|---|---|---> (time) TOD

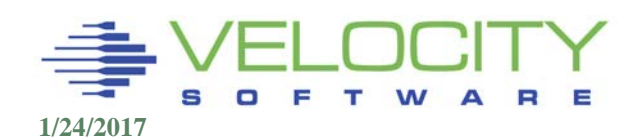

# *Sample Deadlines - Comparison*

#### Did it make a difference to RACF/TCPIP to reduce share?

NO. Still number one always on dispatch list

#### Did it make a difference to users?

 Yes, they are guaranteed 3 times the amount of CPU when looping users are on the system

#### Does setting shares too high for some users impact other users?

- Only when large CPU consumers (including loopers) exist.
- IBM does not let looping users on their benchmark systems.

Recommend low ABS shares when appropriate for servers

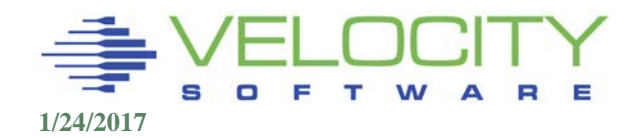

### SET SRM IABIAS pct nn

Improves deadline of first nn dispatch time slices.

- Default of 90 2 gives 90% boost on first time slice, 45% boost on 2nd dispatch time slice.
- Bias range is based on normalized share of highest current dispatchable user
	- If TCPIP is 10% share (scheduled at 10 time slices)
	- user is 1%, (scheduled at 100 time slices)
	- Moves user from 100 time slices delay to 18 time slice delay
- Use to improve performance of very interactive CMS users • DOES NOT IMPROVE QUICKDSP Users.

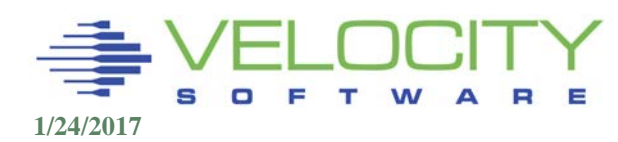

### *Interactive Bias*

#### Default IABIAS 90 2

- (RACF, tcpip rel share 10000, 10 users rel 100)
- (RACF, tcpip offset 21000/10000 -> 10.5ms)
- (user offset 21000/100 -> 1050 ms)
- **1st time slice offset = offset (90%**  $*$  **delta) = 115 ms**
- $\blacksquare$  2nd time slice offset = offset (45%  $\smash{\star}$  delta) = 478ms
- $\blacksquare$  3rd time slice offset = offset = 1050 ms

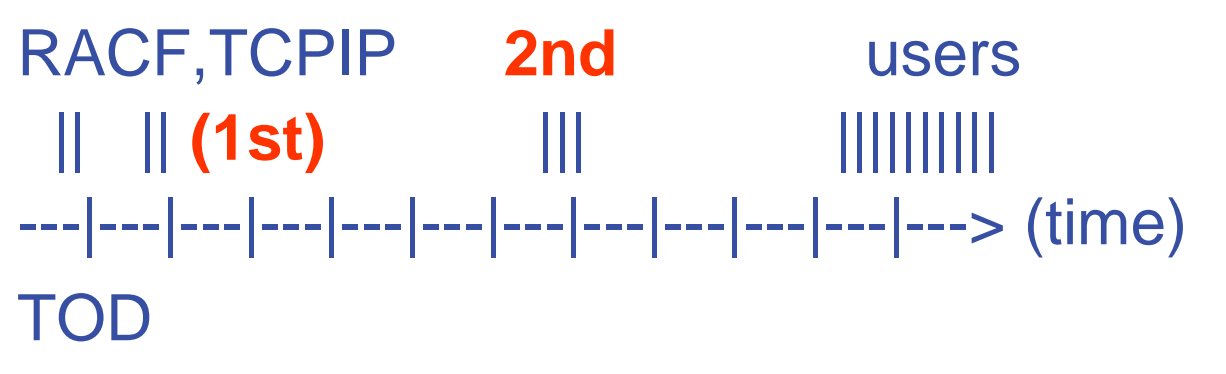

Delta = difference of best deadline and offset

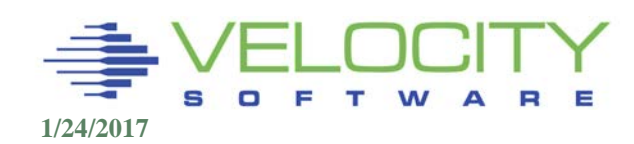

### *Analyzing Scheduler/Dispatcher*

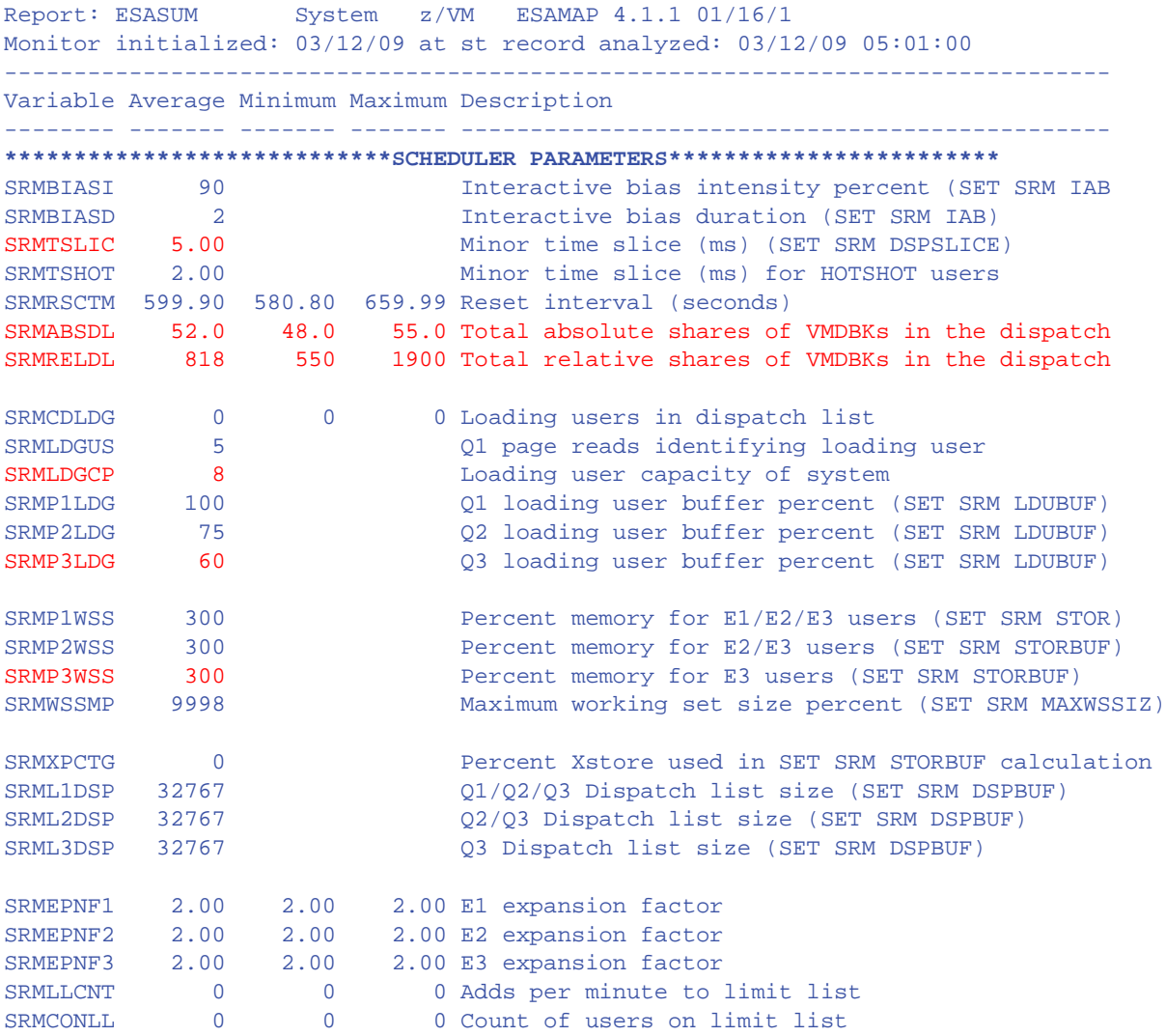

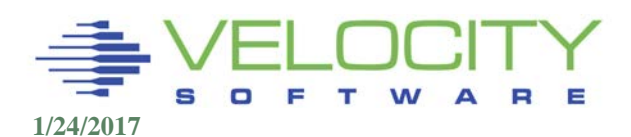

### *ESAMON SHARE MACRO*

```
/* calculate normalized share for user */
parse upper arg userid .
ADDRESS ESAMON 'EXTRACT FROM INTERVAL',
'FIELD RUNTIME NCPUS SYTSCG.SRMRELDL SYTSCG.SRMABSDL MTRSCH.SRMTSLIC'
ADDRESS ESAMON 'EXTRACT USER 'userid,
'FIELD USERDATA.VMDRELSH USERDATA.VMDABSSH'
mtrsch.srmtslic = mtrsch.srmtslic / 4096 / 1000 /* Convert to seconds */
sytscg.srmabsdl = sytscg.srmabsdl * 100 / 64 / 1024 /* Convert from internal 
  format */
If SYTSCG.SRMABSDL > 99
   Then factor = 99 / sytscg.srmabsdl ; Else factor = 1
If userdata.vmdabssh > 0
 Then normshr = (userdata.vmdabssh * factor)
 Else Do; /* Absolute shares */
    If sytscg.srmreldl = 0 then sytscg.srmreldl = 100
    availshr = (100 – factor * sytscg.srmabsdl)
    normshr = (userdata.vmdrelsh / sytscg.srmreldl) * availshr
End;
say 'Share:' normshr'%'
say 'deadline:' mtrsch.srmtslic / (10 * normshr * ncpus ) 'Seconds'
```
**ESAMON SHARE BARTON Share: 1.90199309% deadline: 0.262882133 Seconds Ready;**

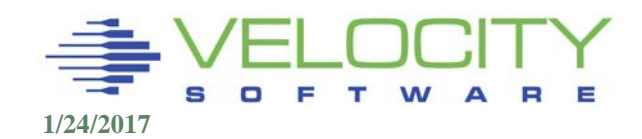

# *Quiz Question*

#### Calculate normalized share for REL share 1000

- $\blacksquare$  Srmabsdl = 50
- $\blacksquare$  Srmreldl = 20000
- **Server share is 1000**
- $(100 50)$  \* (1000 / 20000) = 2.5% (1 slice out of 40)

#### Calculate normalized share when REL share 100

- $\blacksquare$  Srmabsdl = 5
- $\blacksquare$  Srmreldl = 2000
- **Linux share is 100**
- $(100 5)^* (100 / 2000) = 4.7\% (1 \text{ slice out of 21})$

#### **(100 - SRMABSDL) x (relative share / SRMRELDL)**

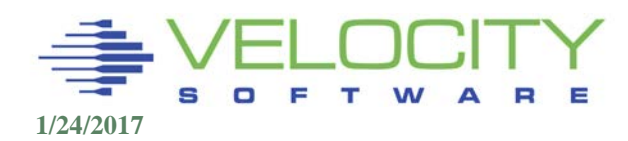

#### **Installation had set TCPIP share from REL 3000 (default) to ABS 3%. Good or bad?**

#### **What would this do?**

**Relative share and absolute share normalized**

**Need to know impact on normalized share**

#### **What do we want?**

**TCPIP to have sufficient share to meet workload requirement**

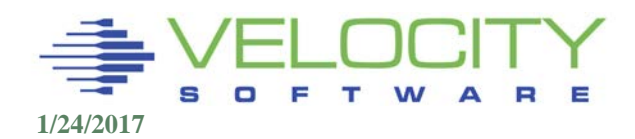

### *User Share Case Study*

#### **TCPIP needs how much CPU? 45% of one CPU during peak 15 minutes**

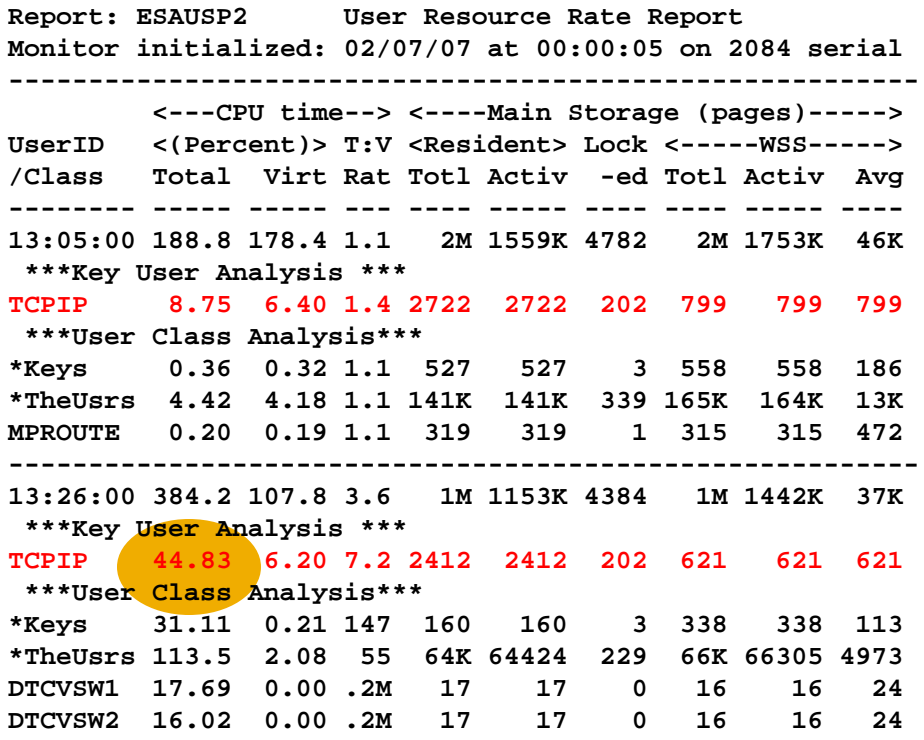

### *Server Requirement Case Study*

#### **TCPIP used 45% of a processor at peak**

**LPAR has 10 processors**

**TCPIP has a requirement of 5% of the system to meet peak requirement**

**Is 3% absolute sufficient?**

#### **What was 3000 relative in normalized terms? Calculate normalizeShare =**

**(RelShare / SRMRELDL) \* (100 – SRMABSDL) = ????**

**Check ESASUM, Scheduler section**

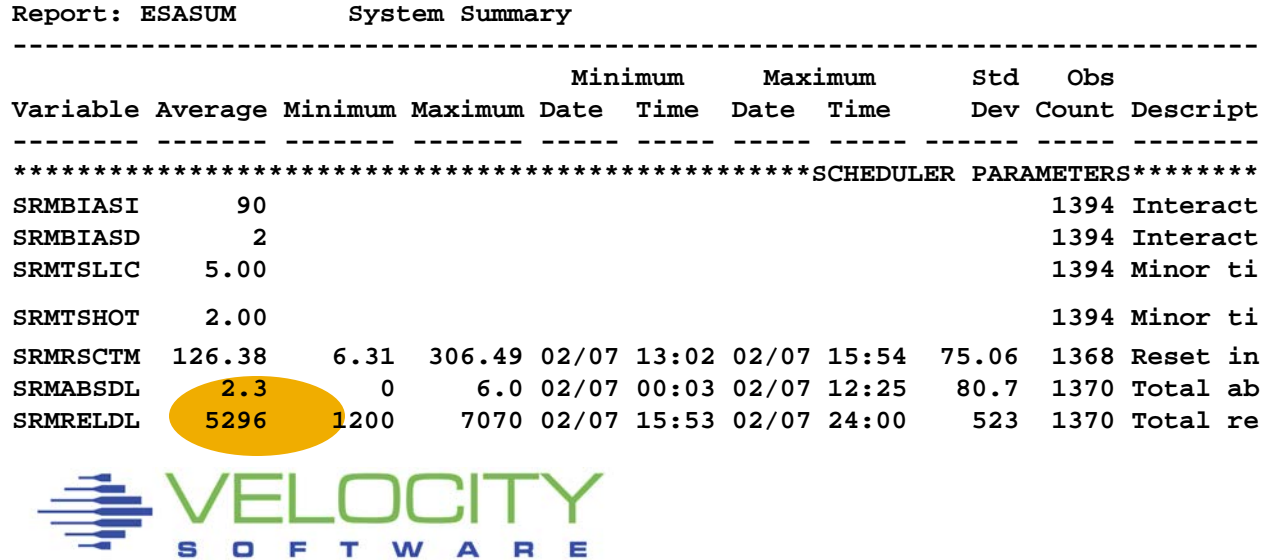

**1/24/2017**

# *Dispatch / Eligible List Classes*

#### There are three normal classes, one special class

- used to differentiate types of work
- **Control thrashing based on queue**
- Q1,Q2,Q3, and Q0

### Each class has an associated Elapsed Time Slice (ETS),

 $\blacksquare$  the amount of time a user may stay in the class

#### Trivial transactions defined as ending transaction in Q1

- ETS adjusted at every qdrop to maintain q1 levels
- Mostly meaningless unit of time (50ms-16sec)
- Defines queue stay, trivial transaction

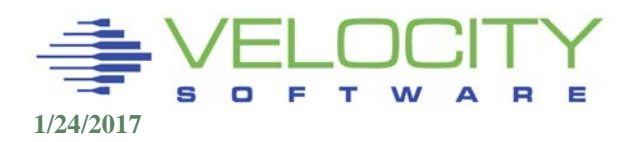

# *Dispatch / Eligible List Classes - ETS*

#### Elapsed time slice = .05 - 16 seconds.

Varies dynamically,

### ETS keeps 85% of INQUEUE users in Q1

- Q1 users: Inqueue < 1 ETS
- Q2 users: Inqueue < 7 ETS
- Q3 users: Inqueue > 7 ETS

### $Q1$  size  $= (Q2$  size / 6 + Q3 size / 48) / (.85 / .15)

### **ETS**

- **Does not keep '85% of the transactions trivial!**
- **Example 1** is not useful to the performance analyst or for SLA!

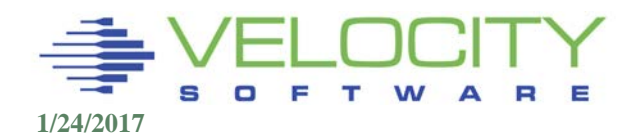

# *Dispatch / Eligible List Class 0*

#### Class 0 (Special case, Not held on E–List)

QUICKDSP: set by installation, ETS is the same as Class 2, dispatch priority reprioritized after 8 Q1ETS (1 Q2ETS)

Lockshot: User is holding a lock and stays in class 0 until lock is released. User is treated as QUICKDSP with regard to eligible list.

Hotshot: User is already in queue and interacts with the terminal. Dispatch time slice is a hotshot time slice. Hotshot bias is 90 or 95%

 $\blacksquare$  (users that issue #CP Q T for example during long transaction

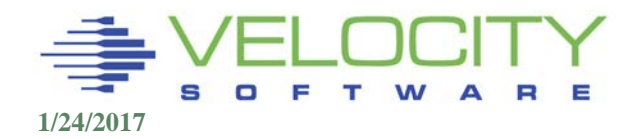

### *User Queue Analysis*

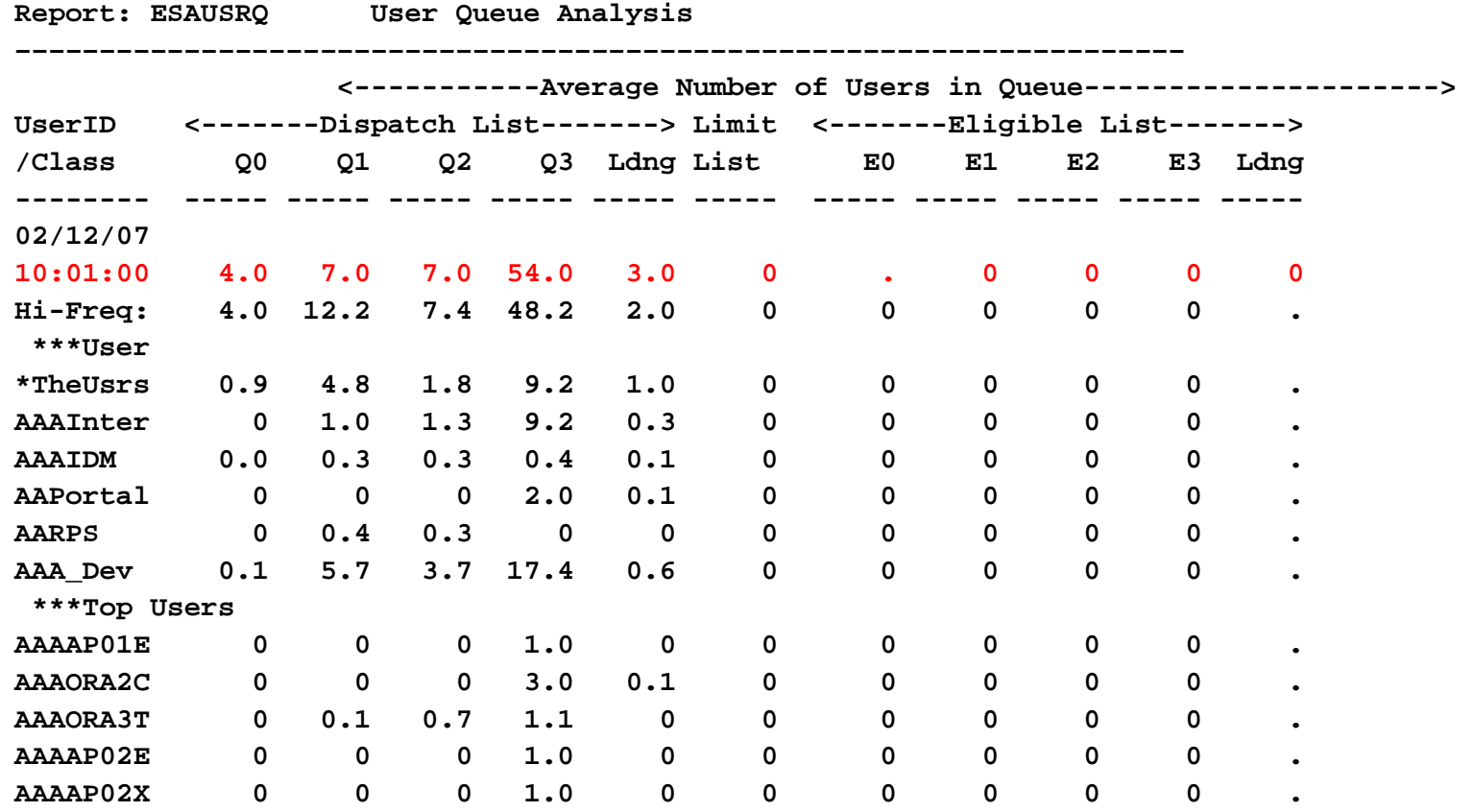

System domain sample rate: 1 per user per monitor sample User domain high-frequency sample rate: 1 per second User data more accurate

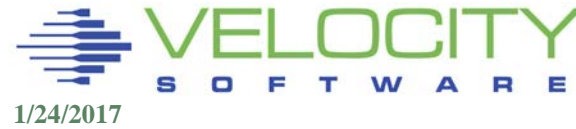

# *Dispatcher*

### Dispatches System VMDBK first

#### Dispatches user with lowest dispatch deadline priority

- CP System Work
- **CP User work**
- **Users/Servers**

#### Gives a user one dispatch time slice

- Unit of time virtual machine is dispatched
- SET SRM DSPSLICE
- 1-99ms, Default 5ms

### Does not care if user is Q1, Q2, or Q3

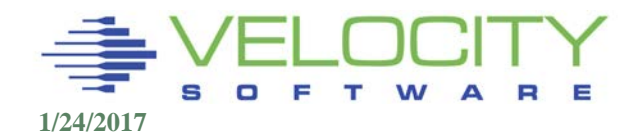

### *Dispatcher*

#### Processor Local Dispatch Vector

- One per each local processor
- One additional for master

Dispatchable users picked by dispatcher and put on PLDV

Requires lock, so multiple users "picked"

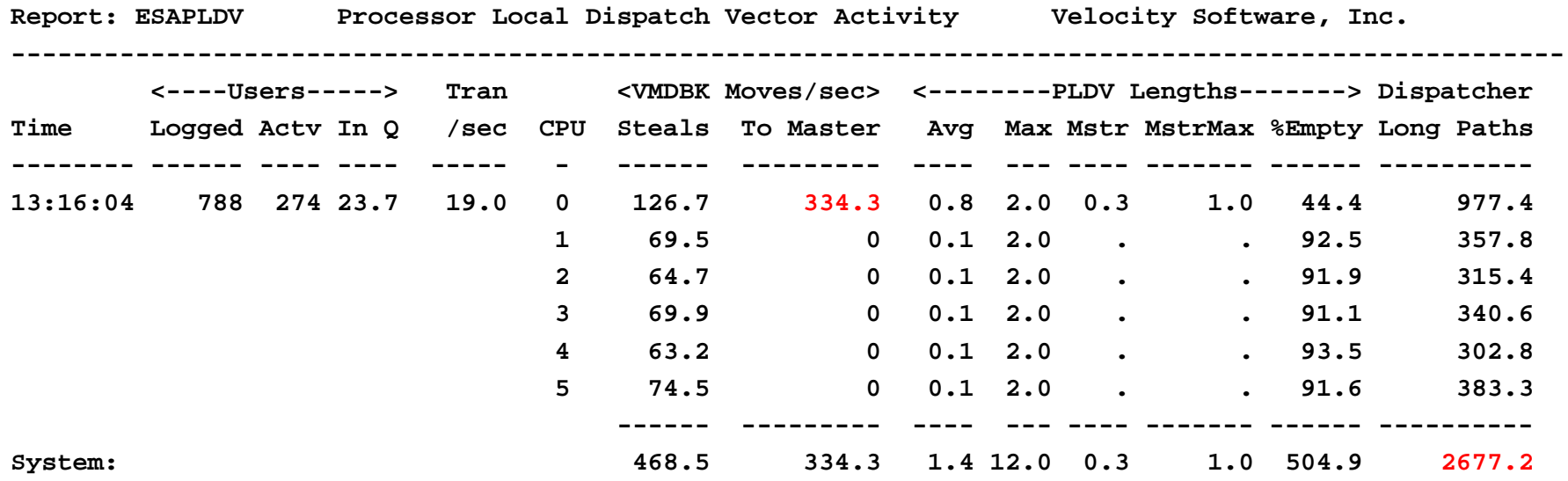

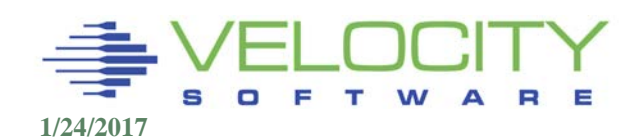

# *E-List to D-List Promotion*

To be moved from the Eligible List to the Dispatch List, non-QUICKDSP users must pass three tests.

- DSPBUF q1 q2 q3
- STORBUF q1 q2 q3
- **LDUBUF** q1 q2 q3

Each test requires that the user fit into a "buffer" based on dispatch list

Q1 user must only pass Q1 tests, Q2 user must only pass Q1 and Q2 tests, etc Resource is thus reserved for Q1 / Interactive users

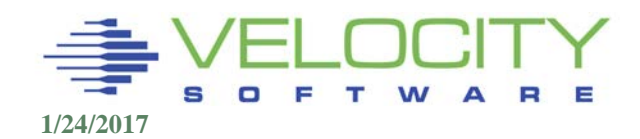

# *E-List to D-List Promotion*

### Storage (STORBUF):

- avail =  $pct$  \* (DPA + Xpct \* Xstore) (Sum Inqueue user working sets)
- If the user's working set is less than "avail" pages, the test is passed
- "pct" is the q1/q2/q3 percent. Q3 user must pass all three tests.

Paging:

- pct \* LDUcapacity < LDUBUF
- **If the user is not currently a Loading User, this test is bypassed.**
- "pct" is the q1/q2/q3 percent. Q3 user must pass all three tests. CPU:
	- Inq users < DSPBUF
	- Default is 32k

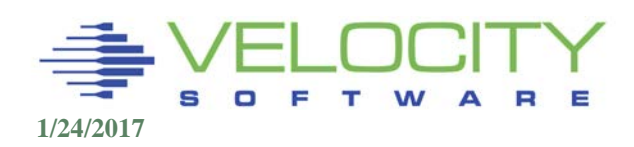

### *E-List to D-List Important Question!*

What are we trying to protect with the eligible list?

What does over commitment of Processor mean?

What does over commitment of storage mean?

What does over commitment of paging subsystem mean

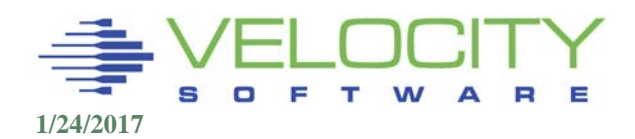

# *SRM Parameters: DSPBUF*

#### SET SRM DSPBUF n1 n2 n3

- Controls number of users in dispatch list
- **Defaults to 32k 32k 32k**
- **Function disabled by definition**
- Use SET SHARE instead!

### Parameters based on sum of inqueue users:

- $-1)$  Q1+Q2+Q3
- $(2)$  Q2+Q3
- 3) Q3

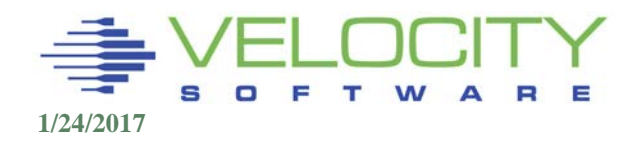

# *SRM Parameters: LDUBUF*

### SET SRM LDUBUF 100 75 60

### User defined as Loading if

- n Page faults in one dispatch time slice where "n" is 5 at default
- User logs on (until profile exec completes or one dispatch time slice is used)

#### SET SRM DSPSLICE changes this algorithm

- Default is 5ms dispatch time slice
- If modify to 1 ms, then "Loading" definition becomes 1 page fault
- **If modify to 10ms, then 10 page faults define a loading user**

#### Linux installations have more page devices per server

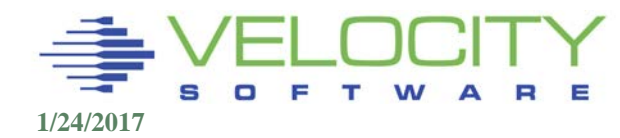

# *Loading Capacity*

### Loading capacity defined as:

• Number of paging devices

### SET SRM LDUBUF 100 75 60

- "100" for all users limits number of loading users to number of page devices
- "75" limits number of Q2+Q3 loading users
- "60" for "queue 3" limits number of Q3 loading users to 60% of page devices

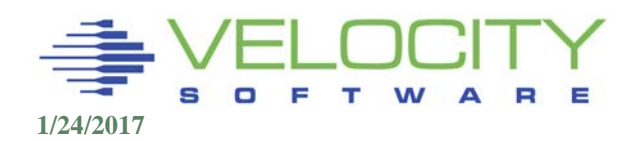

### *PRE 6.3 SRM Parameters: LDUBUF*

### SET SRM LDUBUF Id1 Id2 Id3

- Controls paging capacity in use by inqueue users
- Defaults to 100 75 60
- (IBM) Recommends disable this function
	- SET SRM LDUBUF 300 200 200
	- **<http://www2.marist.edu/htbin/wlvtype?LINUX-VM.30359>**
	- SET SRM LDUBUF 100 100 100
- Velocity Software Recommends really using this function (pre 6.3)
	- SET SRM LDUBUF 60 50 40

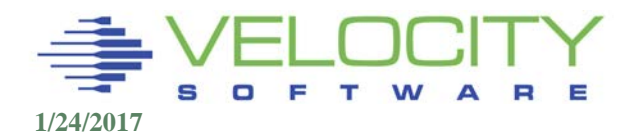

# *Death Spiral Example*

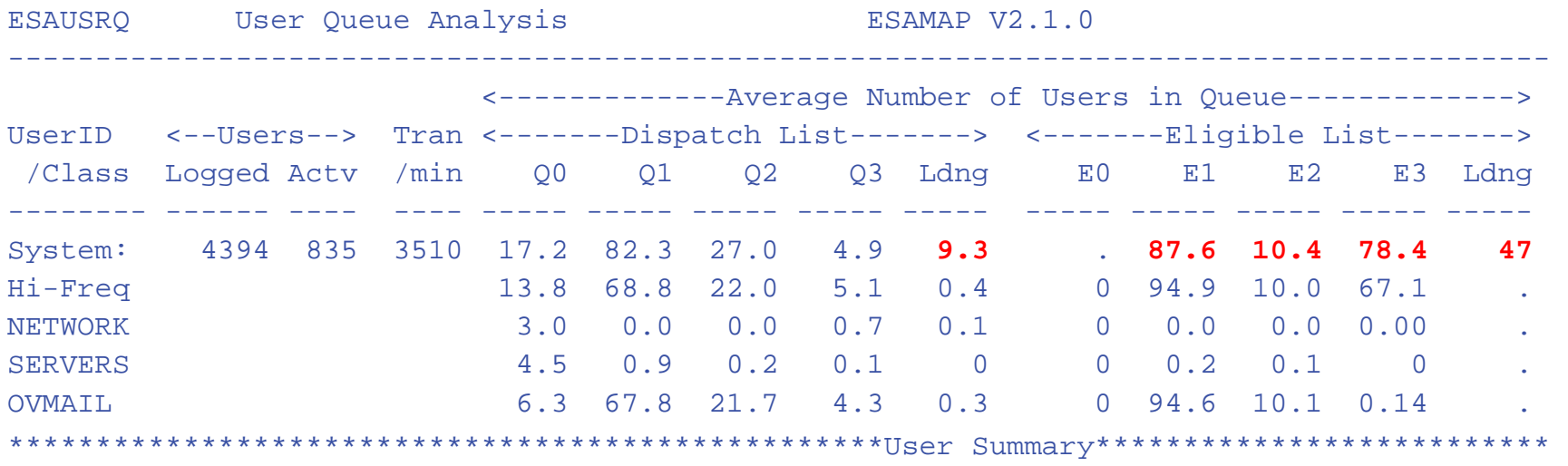

Eligible users off the scale, indicates problems Loading users off the scale, indicates thrashing And 9 loading users let in, probably a mistake. So what did they do wrong?

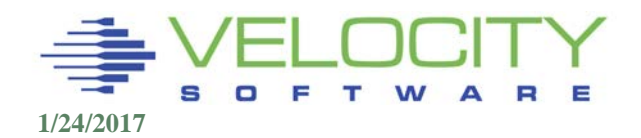

### *Death Spiral Example*

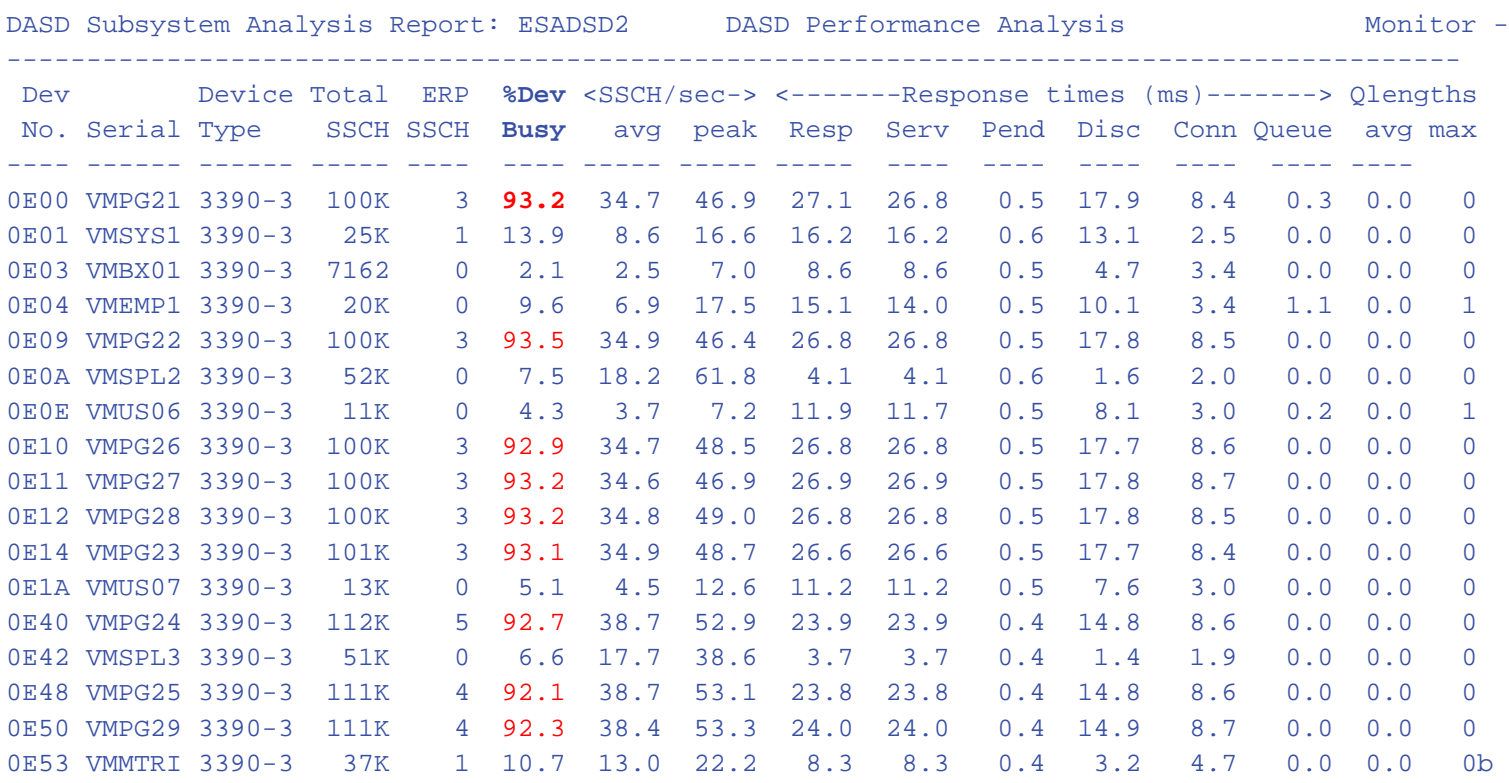

#### DASD Paging devices maxed out – All 9 of them

- **Nine (9) LOADING USERS CONSUMED**
- Nine (9) Paging device capacity!

#### Should this installation RAISE OR LOWER LDUBUF????

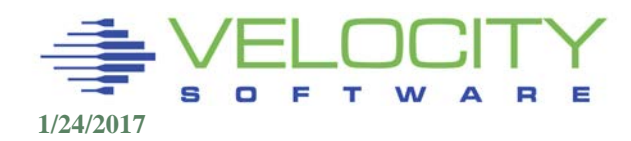

# *SRM Parameters: STORBUF*

### SET SRM STORBUF w1 w2 w3

- Controls amount of storage in use by inqueue users
- Defaults:
	- $7/NM$  5.1: 125 105 95
	- z/VM 6.3: 300 250 200
	- Limits "overcommit" ratio
- Recommendation is always to disable this function,
	- Set to 300 300 300 or similar to match target "overcommit" ratio

### SET SRM XSTORE

• Adds this percent of expanded storage to the storage size for purposes of STORBUF calculations. Irrelevant now (6.3)

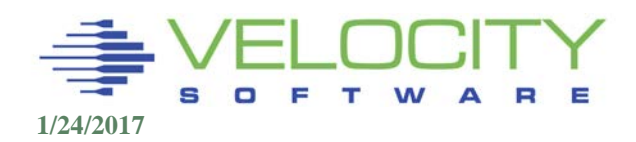

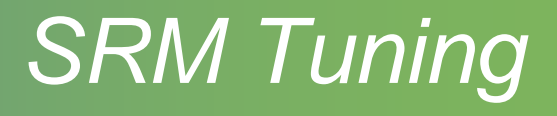

### **Thrashing**

**E** Lower LDUBUF

#### Eligible list and NOT thrashing

- Might be a good thing
- **If loading users low, raise (disable) STORBUF**
- **If loading users high, when DSPSLICE set to 1, raise LDUBUF** 
	- Check page device utilization

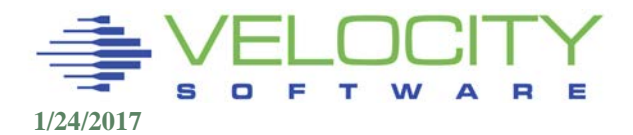

# *SRM Tuning – Define thrashing?*

#### **Thrashing**

- **Pages per second per user very high**
- Page rate consuming DASD

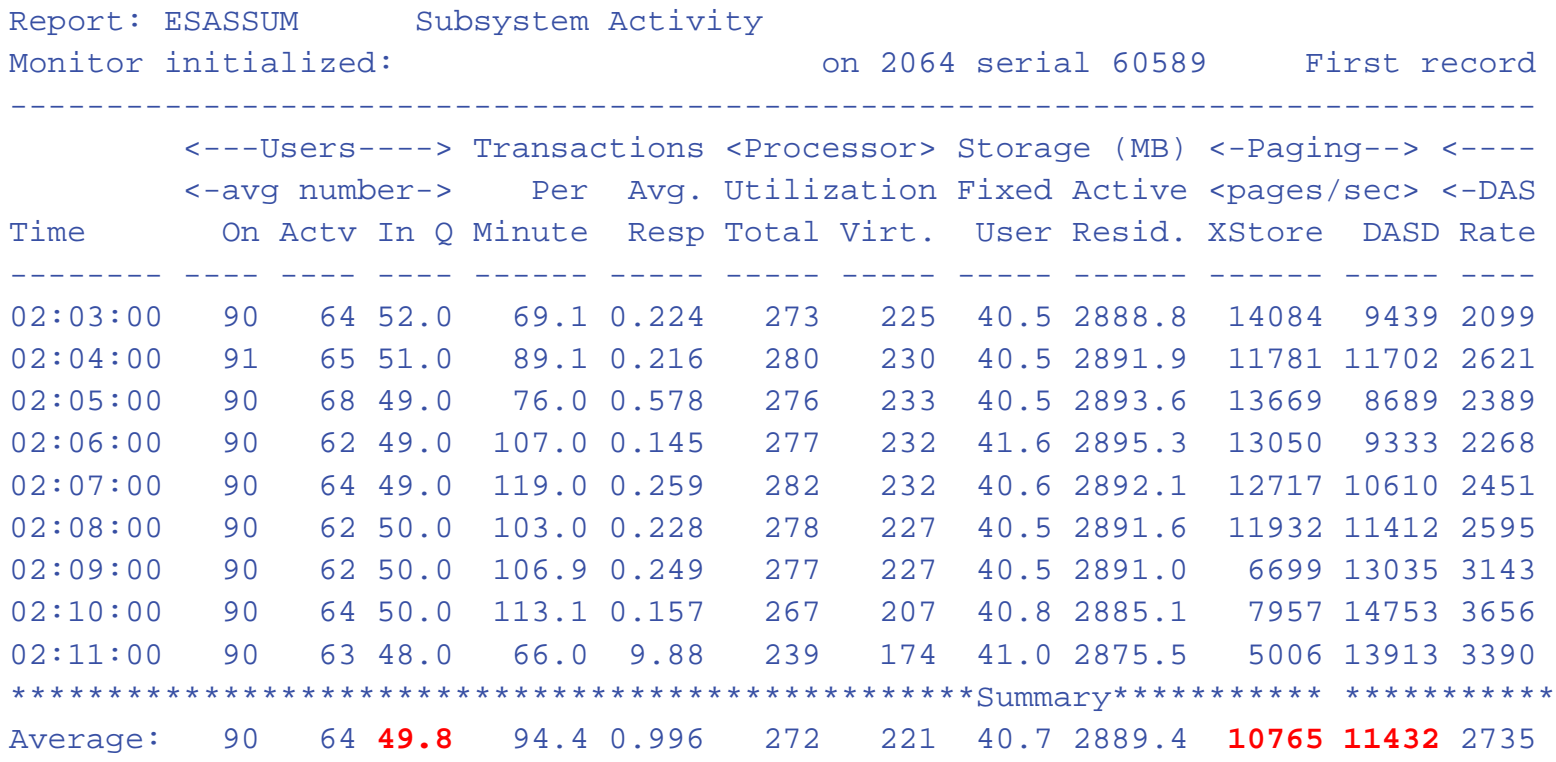

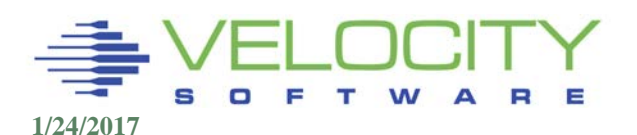

# *SRM Tuning – Define thrashing?*

#### **Thrashing**

- CPU wait and Page wait are UN-Productive
- Users in CPU wait may have pages stolen

Report: ESAXACT Transaction Delay Analysis ------------------------------------------------------------------------- <---------------Percent non-dormant----------------- UserID <-Samples->  $E-P-T-$  Tst <Asynch> /Class Total In Q Run Sim CPU SIO Pag SVM SVM SVM CF Idl I/O Pag Ldg -------- ----- ----- --- --- --- --- --- --- --- --- --- --- --- --- --- 12/22/03 02:03:00 90 52 5.8 0 44 0 33 0 0 1.9 5.8 3.8 5.8 . Hi-Freq: 5369 3410 **4.8 0.5 40 0.4 29** 0 13 0.9 0 5.9 3.5 0.4 2.0 \*\*\*Key User Analysis \*\*\* TCPIP 59 58 1.7 14 5.2 0 0 0 0 0 0 0 79 0 0 \*\*\*User Class Analysis\*\*\* Comms 236 115 0.9 7.0 3.5 0 0.9 0 0 0 0 0.9 79 0 7.8 FILESRVR 236 236 16 0.8 43 0 24 0 0 0 0 10 0.4 1.3 4.7 LNXDBASE 236 236 4.2 0.4 56 0 30 0 0 0 0 8.1 0.4 0 0.4 LNXWEB 1298 1298 4.2 0.3 54 0 37 0 0 0 0 2.4 0.9 0 0.7 SFS 177 1 0 0 0 0 0 0 0 0 0 0 0 0 0 SYSMON 177 60 1.7 0 3.3 23 1.7 0 0 0 0 70 0 0 0

## *SRM Parameters: SET QUICKDSP*

#### SET QUICKDSP userid ON | OFF

- "ON" means by pass the eligible list
- Disables scheduler's ability to manage resource abusers
- **Does NOT impact user's share**

IBM sometimes recommending turning QUICKDSP on for all Linux servers – disabling the scheduler that allows hundreds or thousands of users to work well together….

- The scheduler controls the death spiral, disabling this control is unhealthy
- Only use for servers that are "shared resource"
	- TCPIP, RACF servers for example
	- Database servers serving many users or other servers

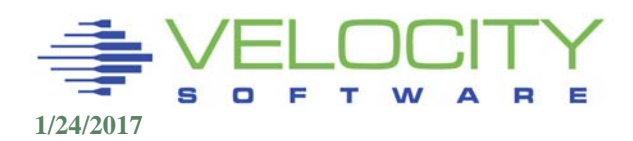

# *SRM Parameters: Linux Peculiarities*

#### Prior to Timer Pop patch:

- **EXECT:** Linux pops 100 times per second
- **Always** in queue 3
- Working set never trimmed so presumed very large
- **Storage buffer must account for ALL servers**
- **SET SRM STORBUF High for queue 3**

#### After timer pop patch

- **-** Linux pops 1 time per second
- Idle servers should be in queue 1
- Idle servers in queue < 50% of time
- Working set trimmed
- **Storage buffer requirement smaller**
- SET SRM STORBUF not an inhibitor, default may suffice

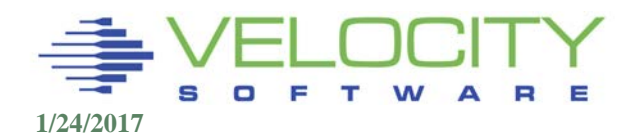

#### *Other QDrop Issues*

#### Virtual Multi-processors:

- Both virtual processors must go idle for server to drop from queue
- Analysis required.

#### Current JDK polls every 10ms

#### Current polling issues impact:

- WAS/Java,
- **DOMINO,**
- **Tivoli Applications**

Storage management changes in 6.3 make polling less relevant

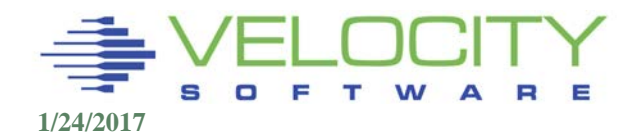

# *Tracing User*

- Enable Scheduler domain for user
- Record Raw Monitor data for analysis interval
- Run ESAMAP against raw data
- Set ESAMAP Option:
- TRACE.USER = 'userid'
- ESATUNA LISTING
- QDrops
- QAdds
- Transaction Details
- Seek Details

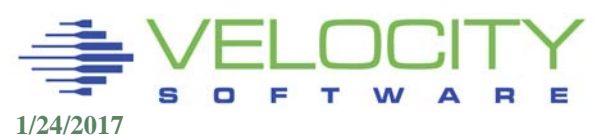

# *Transaction Time Line*

### When analyzing a performance problem, build a timeline

#### A CMS "short" transaction timeline

**07:11:00.459272 Scheduler Data (SCLAEL), Add User to Eligible List: 1 07:11:00.459436 Scheduler Data (SCLADL), Add User to Dispatch List: 1 Dispatch lists: q0: 1 q1: 1 q2: 0 q3: 1 07:11:00.461404 Scheduler Data (SCLRDC), Read Complete From 0004 07:11:00.464087 Scheduler Data (SCLWRR), Write Response To 0004 07:11:01.924552 Scheduler Data (SCLDDL), Drop User from Dispatch List**

- 1. Add user to Eligible List (SCLAEL)
- 2. Move user to dispatch list SCLADL)
- 3. Read input data from screen (SCLRDC)
- 4. Write input data back to screen (SCLWRR)
- 5. Drop user from dispatch list (SCLDDL)

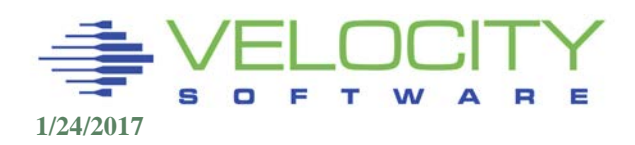

### *Tracing User*

#### **ESATUNA Report**

#### **Very large**

#### **Time stamped**

#### **Details of activity**

#### **(Transactions cut at beginning of next transaction)**

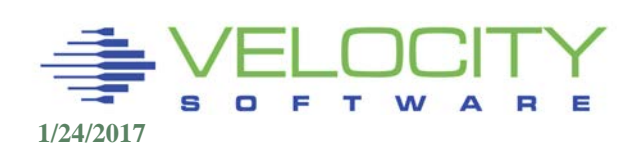

07:10:00.878347 Sample Data (USEACT), Resources used: 07:10:00.878506 Sample Data (USEINT), Delay Analysis 07:10:08.842449 Event Data (USETRE) response times: Response time (seconds): 1.827 InQueue time (seconds): 2.224 Think time (seconds): 27.5 07:10:08.842501 Event Data (USEATE), Resources used: 07:10:08.842584 Event Data (USEITE), Wait Analysis: **07:11:00.459018 Event Data (USETRE) response times:** Response time (seconds): 0.122 InQueue time (seconds): 2.018 Think time (seconds): 49.6 07:11:00.459067 Event Data (USEATE), Resources used: User operating in ESA mode. User has Relative Share of: 100 Processor Consumption (CPU Seconds) TotCPUTm 0.02020 VirtCPU 0.00269 Storage Consumption (Pages) PagesRes 235.000 WSS Size 235.000 VM Size 2048.00 Paging Activity (Counts) NonPfPgs 43.0000 Spooling Activity (Counts) SplPages 55.0000 Non–DASD Virtual I/O (Counts) Cons I/O 2.00000 **07:11:00.459144 Event Data (USEITE), Wait Analysis:** InQueue State Sample Counts InQueue 2.00000 TstIdle 2.00000 InQueue Percent State Analysis InQueue 3.84615 TstIdle 100.000 Queue Analysis Pct Q1 100.000 Time slice used up in Q1 1 times.

### *Tracing Linux User*

**17:57:45.583123 VCPUad: 00 Scheduler Data (SCLAEL), Add User to Eligible List: 1 17:57:45.583126 VCPUad: 00 Scheduler Data (SCLADL), Add User to Dispatch List: 1 Dispatch lists: q0: 4 q1: 5 q2: 0 q3: 27 Dispatch Priority(Original): 2833969.0000 Dispatch Priority(Revised): 2833967.0000 Elapsed time slice: 0.4658 Required thruput: 422.0000 VMDIABIA: Interactive Bias in effect 17:57:45.773364 VCPUad: 01 Scheduler Data (SCLAEL), Add User to Eligible List: 1 17:57:45.773367 VCPUad: 01 Scheduler Data (SCLADL), Add User to Dispatch List: 1 Dispatch lists: q0: 4 q1: 6 q2: 2 q3: 27 Dispatch Priority(Original): 2833969.0000 Dispatch Priority(Revised): 2833967.0000 Elapsed time slice: 1799808.0000 Required thruput: 455.0000 VMDIABIA: Interactive Bias in effect 17:57:45.773416 VCPUad: 01 Scheduler Data (SCLDDL), Drop User from Dispatch List User requires scheduler intervention, VMDSACTL = 00001000 VMDIDROP: Drop from DISP Immediately VMDIABIA: Interactive Bias in effect 17:57:46.048896 VCPUad: 00 Scheduler Data (SCLDDL), Drop User from Dispatch List User requires scheduler intervention, VMDSACTL = 00000001 VMDRSCEL: VMDBK exceeded limits of controlled resource User requires scheduler intervention, VMDSACTX = 00010000 VMDESEND: Elapsed Timeslice Exceeded VMDIABIA: Interactive Bias in effect** 

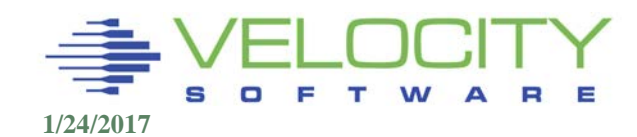